# Package 'Bergm'

November 4, 2019

<span id="page-0-0"></span>Type Package Title Bayesian Exponential Random Graph Models Version 5.0.1 Date 2019-11-1 Author Alberto Caimo [aut, cre], Lampros Bouranis [aut], Robert Krause [aut] Nial Friel [ctb] Maintainer Alberto Caimo <acaimo.stats@gmail.com> Description Bayesian analysis for exponential random graph models using advanced computational algorithms. More information can be found at: <https://acaimo.github.io/Bergm>. License GPL  $(>= 2)$ **Depends** ergm,  $R$  ( $>= 2.10$ ) Imports network, coda, MCMCpack, Matrix, mvtnorm, matrixcalc URL <http://acaimo.github.io/Bergm/> Encoding UTF-8 LazyData true RoxygenNote 6.1.1 NeedsCompilation no

Repository CRAN

Date/Publication 2019-11-04 12:00:02 UTC

# R topics documented:

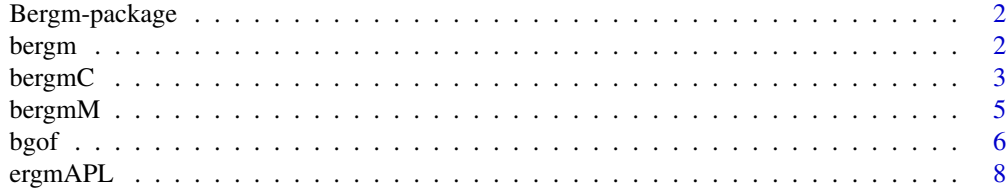

#### <span id="page-1-0"></span>2 bergm

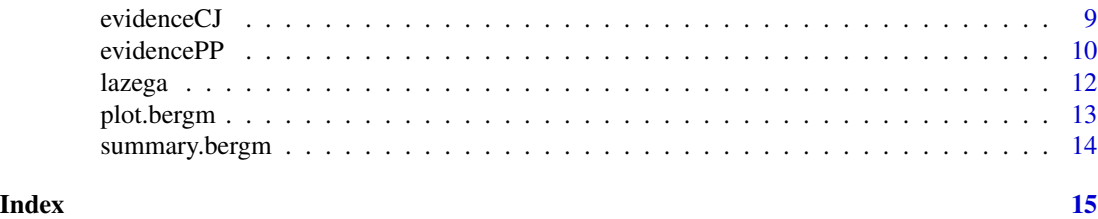

Bergm-package *Bayesian exponential random graph models*

#### Description

Bergm provides a range of tools to analyse Bayesian exponential random graph models using advanced computational methods.

bergm *Parameter estimation for Bayesian ERGMs*

#### Description

Function to fit Bayesian exponential random graphs models using the approximate exchange algorithm.

# Usage

```
bergm(formula, prior.mean = NULL, prior.sigma = NULL, burn.in = 100,
  main.iters = 1000, aux.iters = 1000, nchains = NULL, gamma = 0.5,
  V.proposal = 0.0025, startVals = NULL, ...)
```
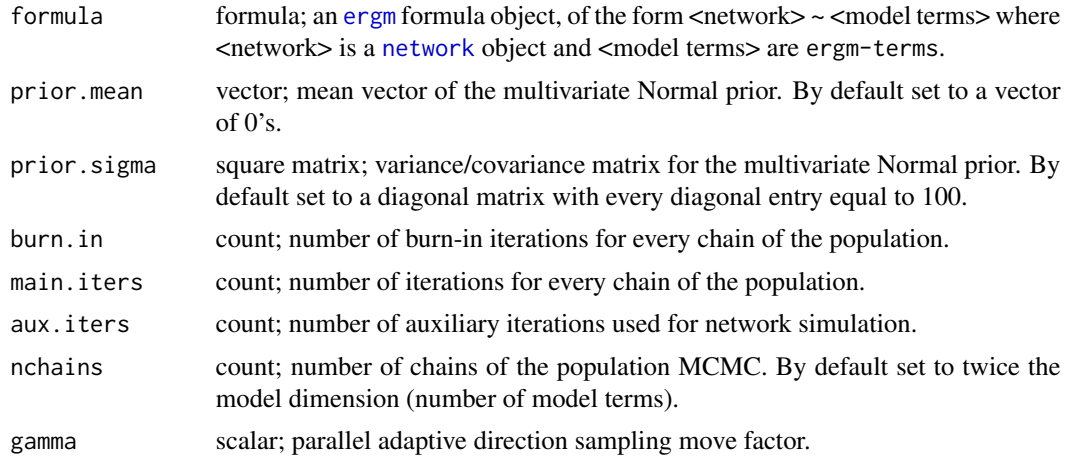

#### <span id="page-2-0"></span>bergmC 3

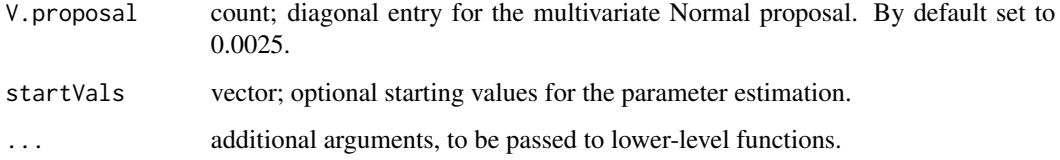

#### References

Caimo, A. and Friel, N. (2011), "Bayesian Inference for Exponential Random Graph Models," Social Networks, 33(1), 41-55. <http://arxiv.org/abs/1007.5192>

Caimo, A. and Friel, N. (2014), "Bergm: Bayesian Exponential Random Graphs in R," Journal of Statistical Software, 61(2), 1-25. <http://jstatsoft.org/v61/i02>

#### Examples

```
# Load the florentine marriage network
data(florentine)
# Posterior parameter estimation:
p.flo \le - \text{bergm}(\text{flonarriage} \sim \text{edges} + \text{kstar}(2),
                burn.in = 50,
                 aux.iters = 500,
                main.iters = 1000,
                gamma = 1.2)
# Posterior summaries:
summary(p.flo)
```
bergmC *Calibrating misspecified Bayesian ERGMs*

# Description

Function to transform a sample from the pseudo-posterior to one that is approximately sampled from the intractable posterior distribution.

#### Usage

```
bergmC(formula, prior.mean = NULL, prior.sigma = NULL,
 burn.in = 10000, main.iters = 40000, aux.iters = 3000,
 V.proposal = 1.5, thin = 1, rm.iters = 500, rm.a = 0.001,
  rm.alpha = 0, n.aux.draws = 400, aux.thin = 50,
 estimate = c("MLE", "CD"), ...
```
# <span id="page-3-0"></span>Arguments

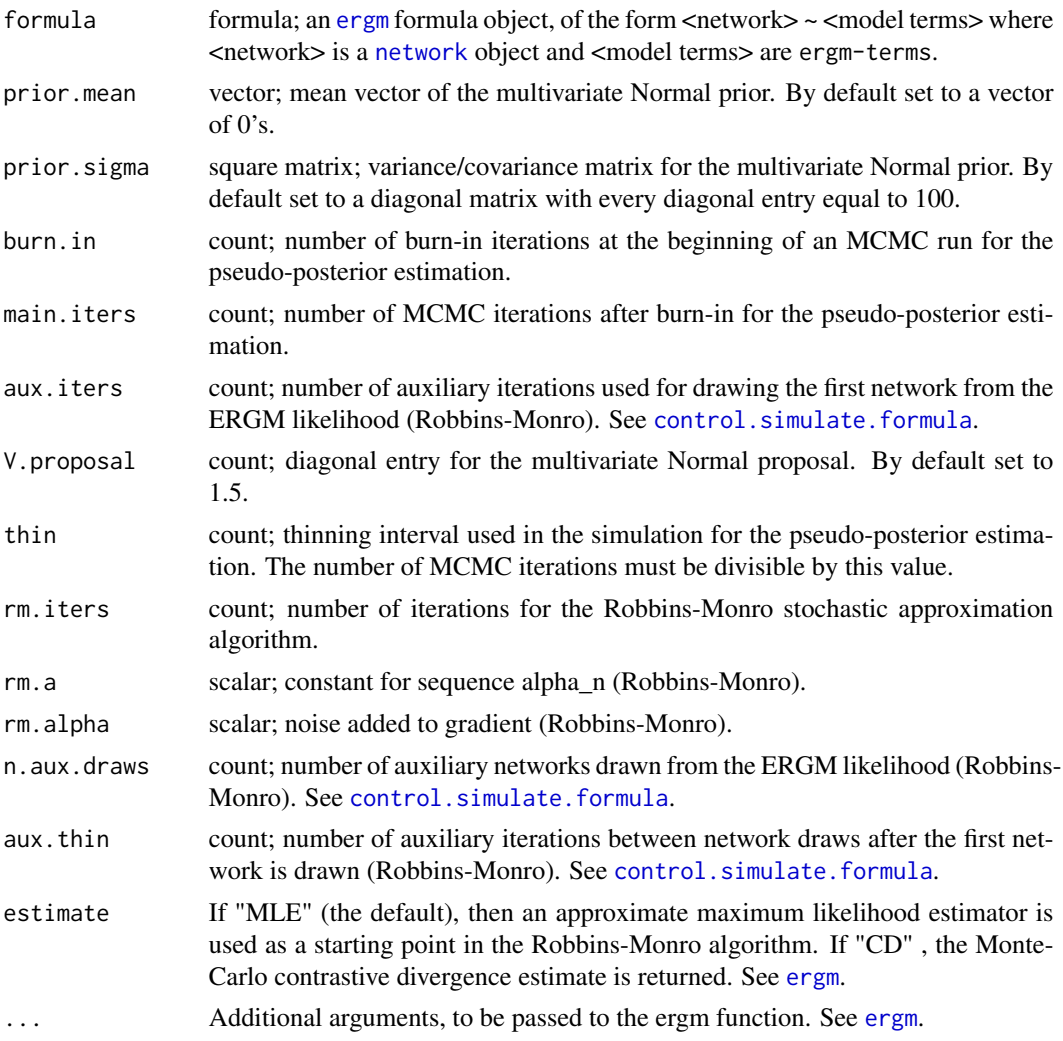

#### References

Bouranis, L., Friel, N., & Maire, F. (2017). Efficient Bayesian inference for exponential random graph models by correcting the pseudo-posterior distribution. Social Networks, 50, 98-108. [https:](https://arxiv.org/abs/1510.00934) [//arxiv.org/abs/1510.00934](https://arxiv.org/abs/1510.00934)

```
## Not run:
# Load the florentine marriage network
data(florentine)
# Calibrated pseudo-posterior:
cpp.flo <- bergmC(flomarriage ~ edges + kstar(2),
                 aux.iters = 500,
```
#### <span id="page-4-0"></span>bergmM 5

```
burn.in = 500,
                 main.iters = 10000,
                 V.proposal = 2.5)
# Posterior summaries:
summary(cpp.flo)
```

```
## End(Not run)
```
bergmM *Parameter estimation for Bayesian ERGMs under missing data*

# Description

Function to fit Bayesian exponential random graphs models under missing data using the approximate exchange algorithm.

# Usage

```
bergmM(formula, burn.in = 100, main.iters = 1000, aux.iters = 1000,
 prior.mean = NULL, prior.sigma = NULL, nchains = 3, gamma = 0.5,
 V.proposal = 0.0025, seed = NULL, startVals = NULL, nImp = NULL,
 missingUpdate = NULL, ...)
```
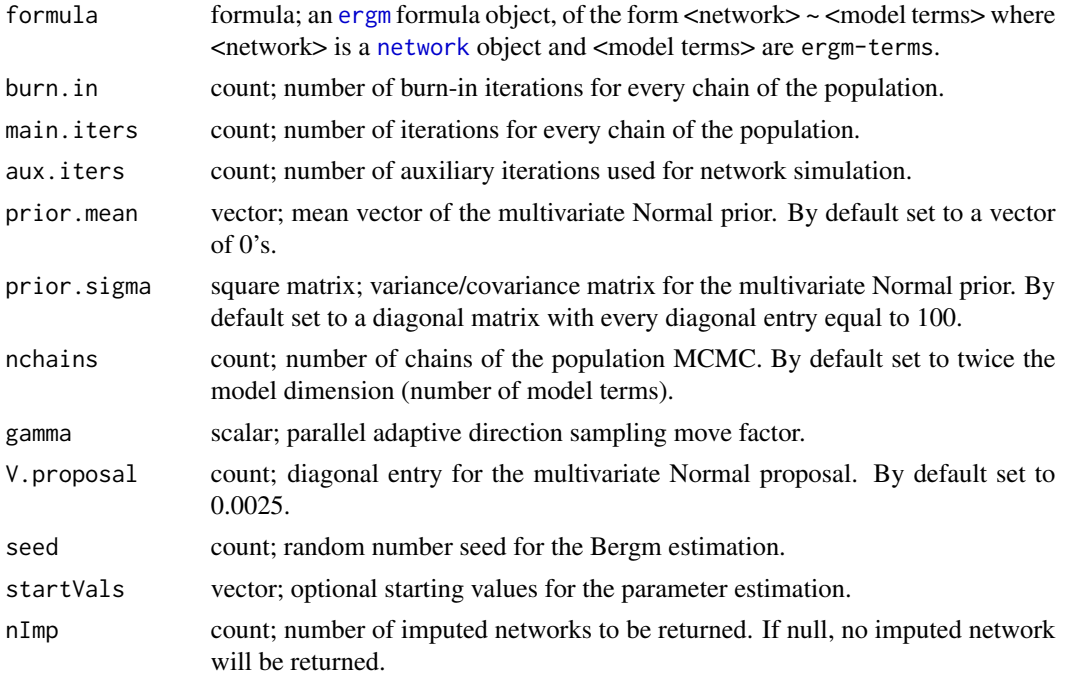

<span id="page-5-0"></span>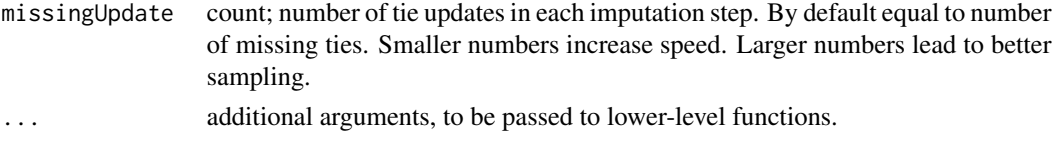

# References

Caimo, A. and Friel, N. (2011), "Bayesian Inference for Exponential Random Graph Models," Social Networks, 33(1), 41-55. <http://arxiv.org/abs/1007.5192>

Koskinen, J.H., Robins, G.L., Pattison, P.E. (2010), "Analysing exponential random graph (p-star) models with missing data using bayesian data augmentation," Statistical Methodology 7(3), 366- 384.

Krause, R.W., Huisman, M., Steglich, C., Snijders, T.A. (2018), "Missing network data a comparison of different imputation methods," Proceedings of the 2018 IEEE/ACM International Conference on Advances in Social Networks Analysis and Mining 2018.

#### Examples

```
## Not run:
# Load the florentine marriage network
data(florentine)
# Create missing data
set.seed(22101992)
n <- dim(flomarriage[, ])[1]
missNode <- sample(1:n, 1)
flomarriage[missNode, ] <- NA
flomarriage[, missNode] <- NA
# Posterior parameter estimation:
m.flo <- bergmM(flomarriage ~ edges + kstar(2),
               burn.in = 50,
               aux.iters = 500,
               main.iters = 1000,
               gamma = 1.2,
               nImp = 5)# Posterior summaries:
summary(m.flo)
## End(Not run)
```
bgof *Bayesian goodness-of-fit diagnostics for ERGMs*

#### Description

Function to calculate summaries for degree, minimum geodesic distances, and edge-wise shared partner distributions to diagnose the Bayesian goodness-of-fit of exponential random graph models.

#### bgof 7 and 7 and 7 and 7 and 7 and 7 and 7 and 7 and 7 and 7 and 7 and 7 and 7 and 7 and 7 and 7 and 7 and 7 and 7 and 7 and 7 and 7 and 7 and 7 and 7 and 7 and 7 and 7 and 7 and 7 and 7 and 7 and 7 and 7 and 7 and 7 and 7

# Usage

```
bgof(x, sample.size = 100, aux.iters = 10000, n.deg = NULL,
 n.dist = NULL, n.esp = NULL, n.ideg = NULL, n.odeg = NULL, ...)
```
#### Arguments

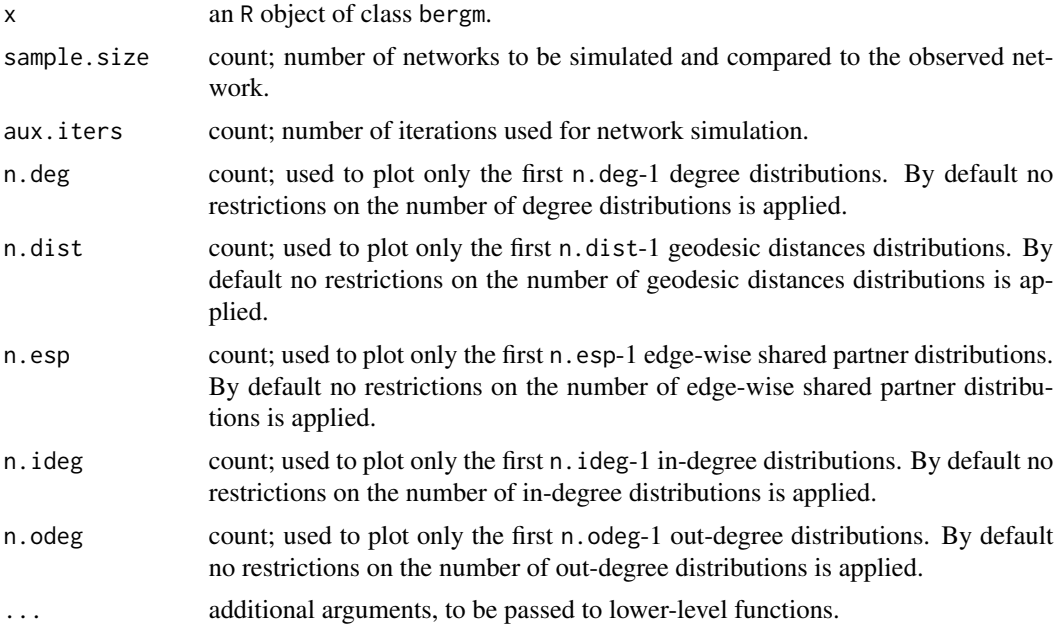

# References

Caimo, A. and Friel, N. (2011), "Bayesian Inference for Exponential Random Graph Models," Social Networks, 33(1), 41-55. <http://arxiv.org/abs/1007.5192>

Caimo, A. and Friel, N. (2014), "Bergm: Bayesian Exponential Random Graphs in R," Journal of Statistical Software, 61(2), 1-25. <http://jstatsoft.org/v61/i02>

```
## Not run:
# Load the florentine marriage network
data(florentine)
# Posterior parameter estimation:
p.flo <- bergm(flomarriage ~ edges + kstar(2),
              burn.in = 50,
              aux.iters = 500,
              main.iters = 1000,
              gamma = 1.2)
# Bayesian goodness-of-fit test:
bgof(p.flo,
    aux.iters = 500,
```

```
sample.size = 30,
    n. deg = 10,
    n.dist = 9,
    n.esp = 6)## End(Not run)
```
<span id="page-7-1"></span>ergmAPL *Adjustment of ERGM pseudolikelihood*

# Description

Function to estimate the transformation parameters for adjusting the pseudolikelihood function.

#### Usage

```
ergmAPL(formula, aux.iters = NULL, n.aux.draws = NULL,
 aux.thin = NULL, ladder = NULL, estimate = c("MLE", "CD"), ...)
```
# Arguments

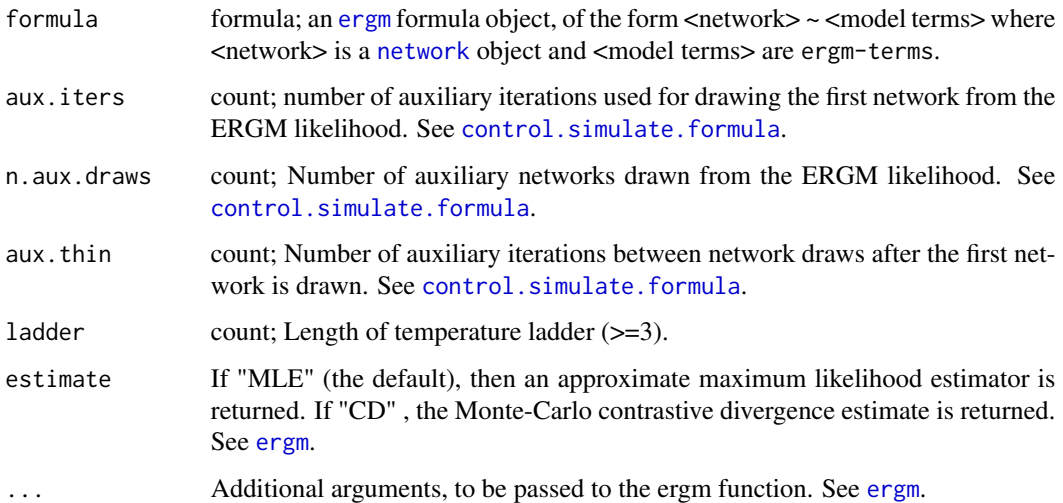

#### References

Bouranis, L., Friel, N., & Maire, F. (2018). Bayesian model selection for exponential random graph models via adjusted pseudolikelihoods. Journal of Computational and Graphical Statistics, 27(3), 516-528. <https://arxiv.org/abs/1706.06344>

<span id="page-8-0"></span>

# Description

Function to estimate the evidence (marginal likelihood) with Chib and Jeliazkov's method, based on the adjusted pseudolikelihood function.

# Usage

```
evidenceCJ(formula, prior.mean = NULL, prior.sigma = NULL,
  aux.iters = 1000, n.aux.draws = 5, aux.thin = 50, ladder = 30,
 main.iters = 30000, burn.in = 5000, thin = 1, V.proposal = 1.5,
 num.samples = 25000, seed = NA, estimate = c("MLE", "CD"), ...)
```
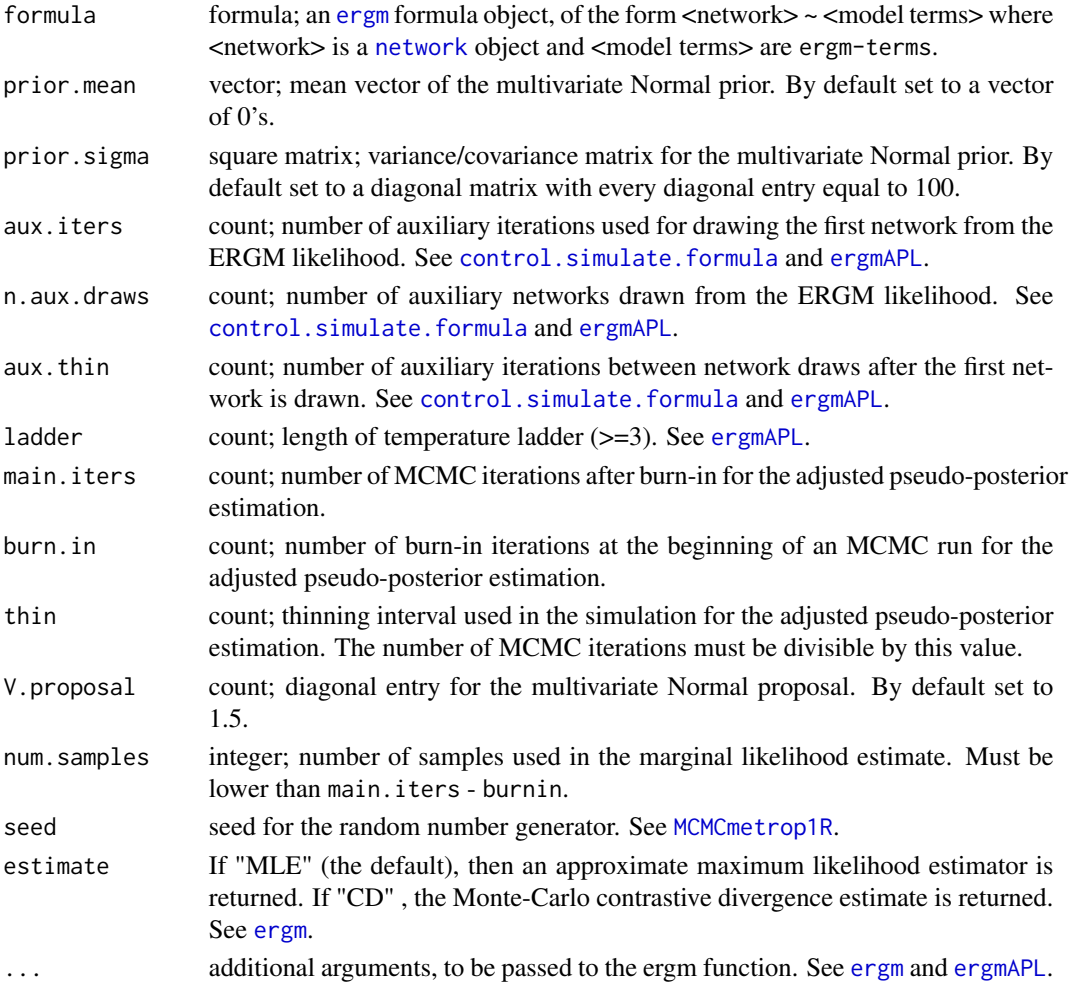

#### References

Caimo, A., & Friel, N. (2013). Bayesian model selection for exponential random graph models. Social Networks, 35(1), 11-24. <https://arxiv.org/abs/1201.2337>

Bouranis, L., Friel, N., & Maire, F. (2018). Bayesian model selection for exponential random graph models via adjusted pseudolikelihoods. Journal of Computational and Graphical Statistics, 27(3), 516-528. <https://arxiv.org/abs/1706.06344>

#### Examples

```
## Not run:
# Load the florentine marriage network:
data(florentine)
# MCMC sampling and evidence estimation:
CJE <- evidenceCJ(flomarriage ~ edges + kstar(2),
                 main.iters = 2000,
                  burn.in = 200,
                  aux.iters = 500,
                  num.samples = 25000,
                  V.proposal = 2.5)
# Posterior summaries:
summary(CJE)
# MCMC diagnostics plots:
plot(CJE)
# Log-evidence (marginal likelihood) estimate:
CJE$log.evidence
## End(Not run)
```
evidencePP *Evidence estimation via power posteriors*

#### **Description**

Function to estimate the evidence (marginal likelihood) with Power posteriors, based on the adjusted pseudolikelihood function.

#### Usage

```
evidencePP(formula, prior.mean = NULL, prior.sigma = NULL,
  aux.iters = 1000, n.aux.draws = 50, aux.thin = 50, ladder = 30,
 main.iters = 20000, burn.in = 5000, thin = 1, V.proposal = 1.5,
  seed = NA, temps = NULL, estimate = c("MLE", "CD"), ...)
```
<span id="page-9-0"></span>

#### <span id="page-10-0"></span>evidencePP 11

# Arguments

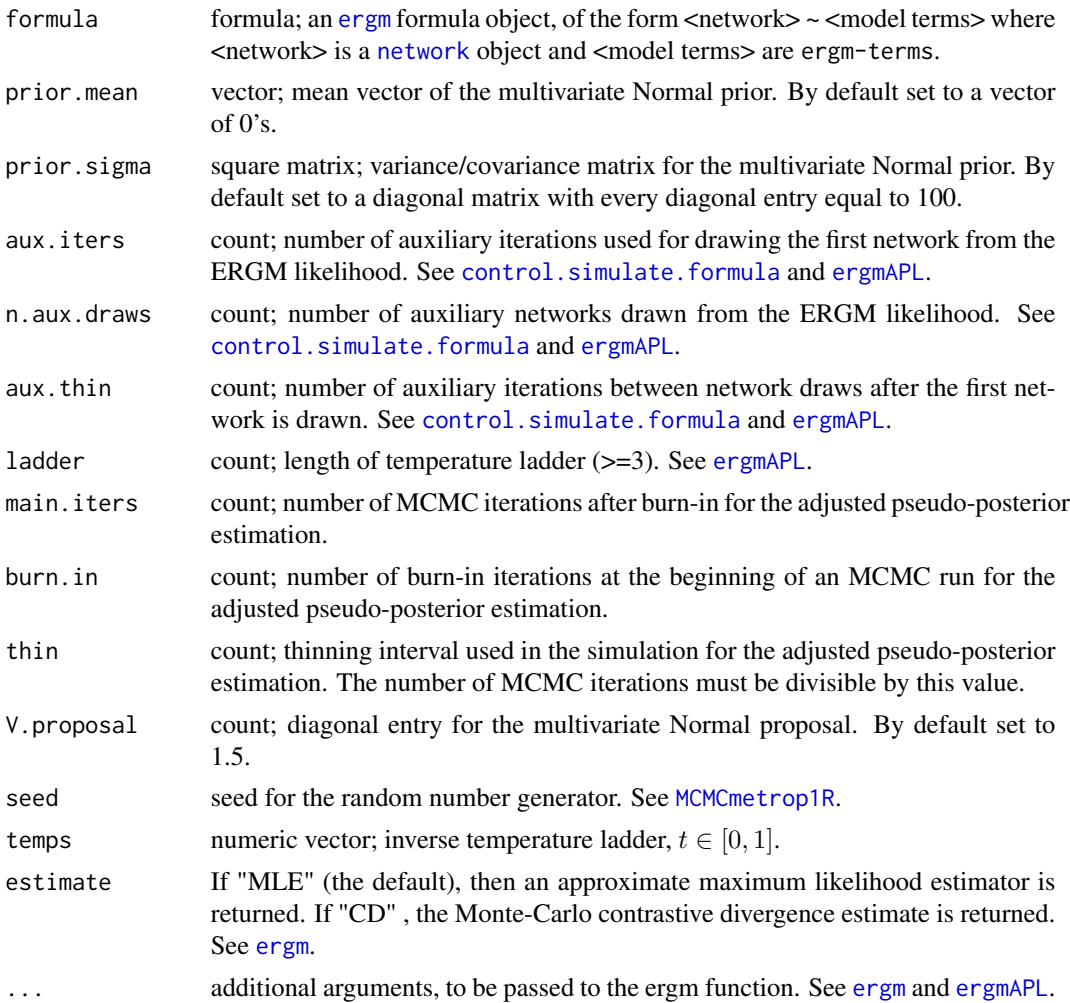

# References

Bouranis, L., Friel, N., & Maire, F. (2018). Bayesian model selection for exponential random graph models via adjusted pseudolikelihoods. Journal of Computational and Graphical Statistics, 27(3), 516-528. <https://arxiv.org/abs/1706.06344>

```
## Not run:
# Load the florentine marriage network:
data(florentine)
PPE <- evidencePP(flomarriage ~ edges + kstar(2),
                  aux.iters = 500,noisy.nsim = 50,
                 aux.thin = 50,
```

```
main.iters = 2000,
                 burn.in = 100,
                 V.proposal = 2.5)
# Posterior summaries:
summary(PPE)
# MCMC diagnostics plots:
plot(PPE)
# Log-evidence (marginal likelihood) estimate:
PPE$log.evidence
## End(Not run)
```
#### lazega *Lazega lawyers network data*

# Description

Lazega lawyers network data

#### Usage

lazega

#### Format

An oject of class network.

#### Source

This network dataset comes from a network study of corporate law partnership that was carried out in a Northeastern US corporate law firm in New England from 1988 to 1991. It represents collaborative relations among the 36 attorneys (partners and associates) of this firm. Nodal attributes include: Age, Gender, Office, Practice, School, and Years.

# References

Lazega, E. (2001), "The Collegial Phenomenon: The Social Mechanisms of Cooperation Among Peers in a Corporate Law Partnership," Oxford University Press.

```
## Not run:
par(mfrow = c(1, 2), oma = rep(0, 4))CC <- hcl.colors(3, "Teal")
set.seed(22)
```
# <span id="page-12-0"></span>plot.bergm 13

```
plot(lazega,
     vertex.col = CC[lazega %v% "Office"],
    vertex.cex = 2)
legend("topright",
       pch = 21,
       pt.bg = CC,
       legend = c("Boston", "Hartford", "Providence"),
       title = "OFFICE")
## End(Not run)
```
#### plot.bergm *Plot BERGM posterior output*

# **Description**

This function creates MCMC diagnostic plots for bergm objects.

# Usage

## S3 method for class 'bergm'  $plot(x, \ldots)$ 

# Arguments

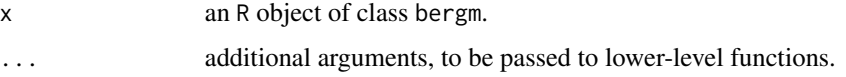

```
## Not run:
# Load the florentine marriage network
data(florentine)
# Posterior parameter estimation:
p.flo <- bergm(flomarriage ~ edges + kstar(2),
               burn.in = 50,
               aux.iters = 500,
              main.iters = 1000,
              gamma = 1.2)
# MCMC diagnostics plots:
plot(p.flo)
## End(Not run)
```
<span id="page-13-0"></span>

# Description

This function summarises MCMC output for bergm objects.

# Usage

## S3 method for class 'bergm' summary(object, ...)

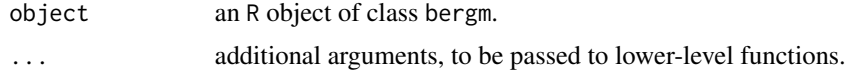

# <span id="page-14-0"></span>Index

∗Topic datasets lazega, [12](#page-11-0) Bergm *(*Bergm-package*)*, [2](#page-1-0) bergm, [2](#page-1-0) Bergm-package, [2](#page-1-0) bergmC, [3](#page-2-0) bergmM, [5](#page-4-0) bgof, [6](#page-5-0) control.simulate.formula, *[4](#page-3-0)*, *[8,](#page-7-0) [9](#page-8-0)*, *[11](#page-10-0)* ergm, *[2](#page-1-0)*, *[4,](#page-3-0) [5](#page-4-0)*, *[8,](#page-7-0) [9](#page-8-0)*, *[11](#page-10-0)* ergmAPL, [8,](#page-7-0) *[9](#page-8-0)*, *[11](#page-10-0)* evidenceCJ, [9](#page-8-0) evidencePP, [10](#page-9-0) lazega, [12](#page-11-0) MCMCmetrop1R, *[9](#page-8-0)*, *[11](#page-10-0)* network, *[2](#page-1-0)*, *[4,](#page-3-0) [5](#page-4-0)*, *[8,](#page-7-0) [9](#page-8-0)*, *[11](#page-10-0)* plot.bergm, [13](#page-12-0) summary.bergm, [14](#page-13-0)